#### $<<$ 3D Studio MAX3 $>$

 $<<$ 3D Studio MAX3

- 13 ISBN 9787302014614
- 10 ISBN 7302014612

出版时间:2000-4-1

页数:412

字数:628

extended by PDF and the PDF

http://www.tushu007.com

#### $<<$ 3D Studio MAX3 $>$

 $3DSMAX3$ 3DS MAX 3

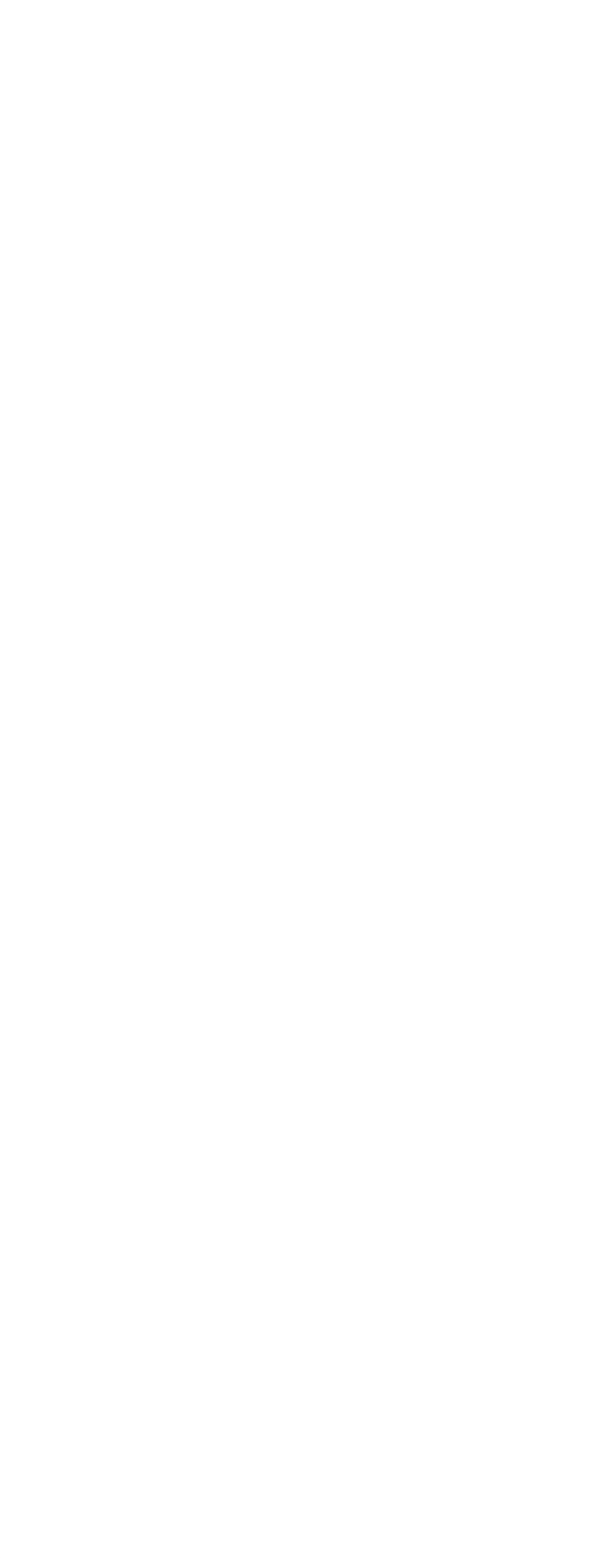

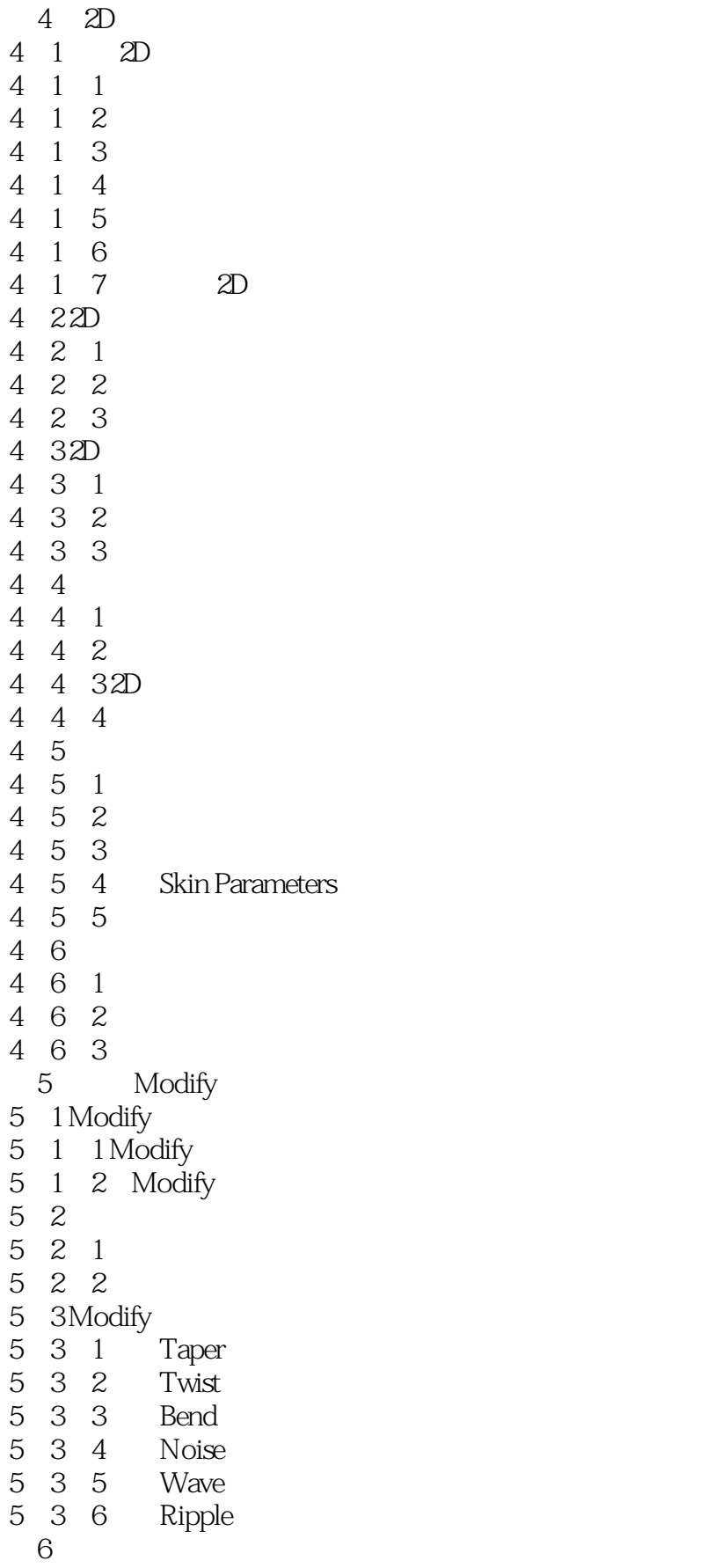

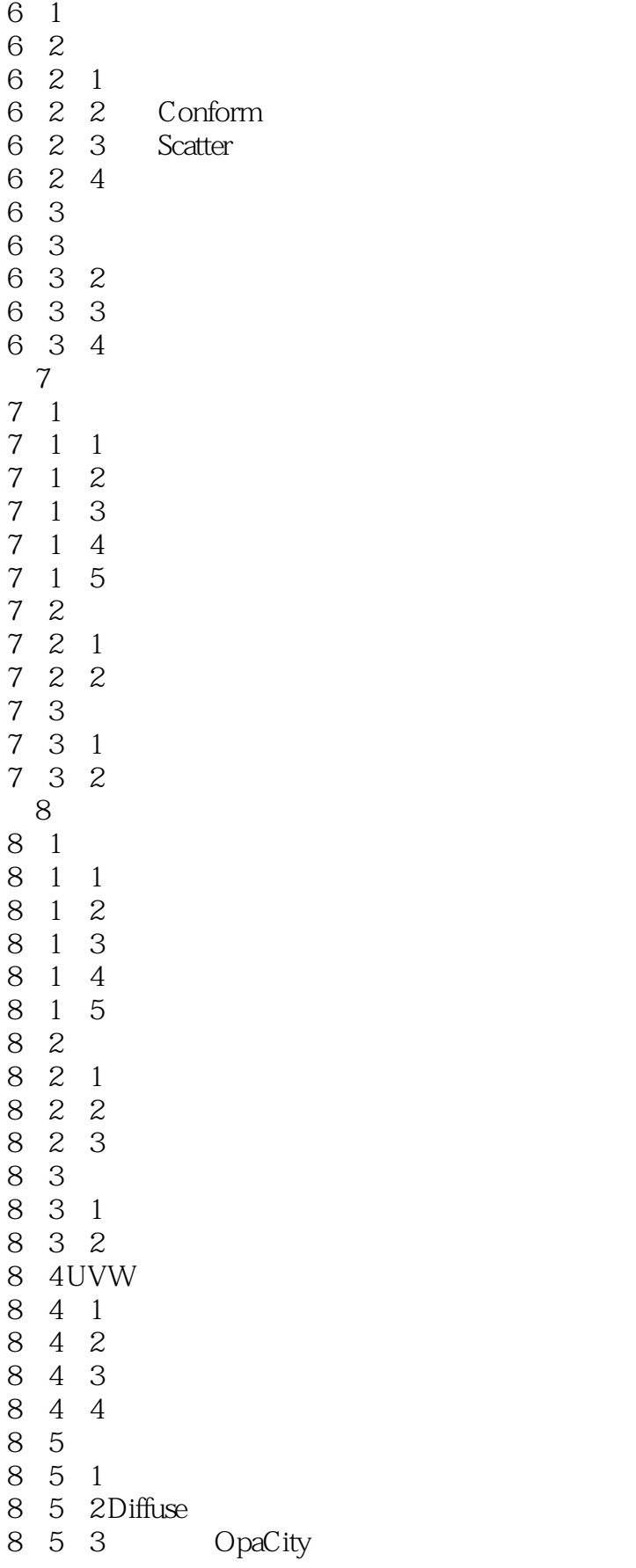

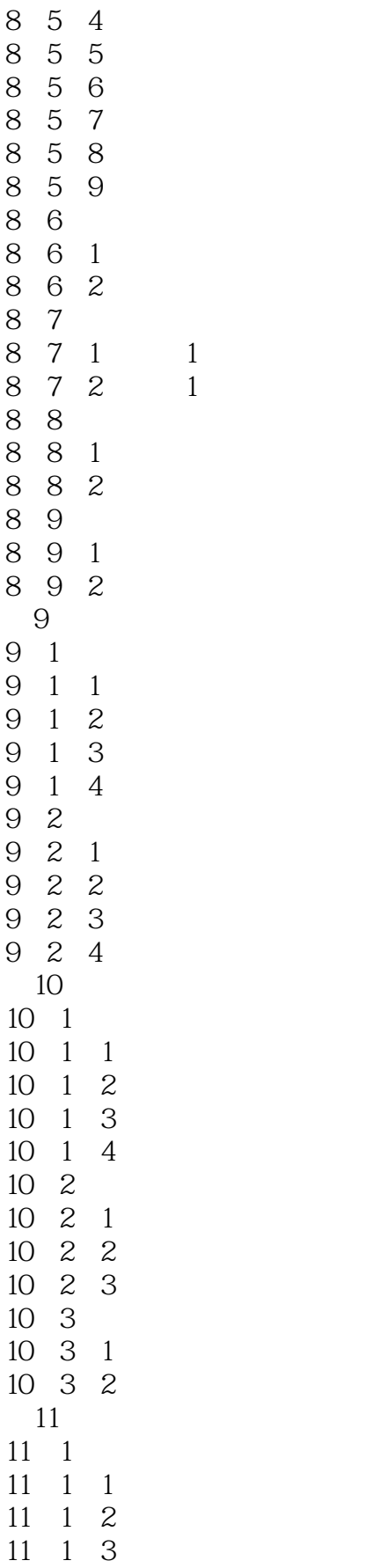

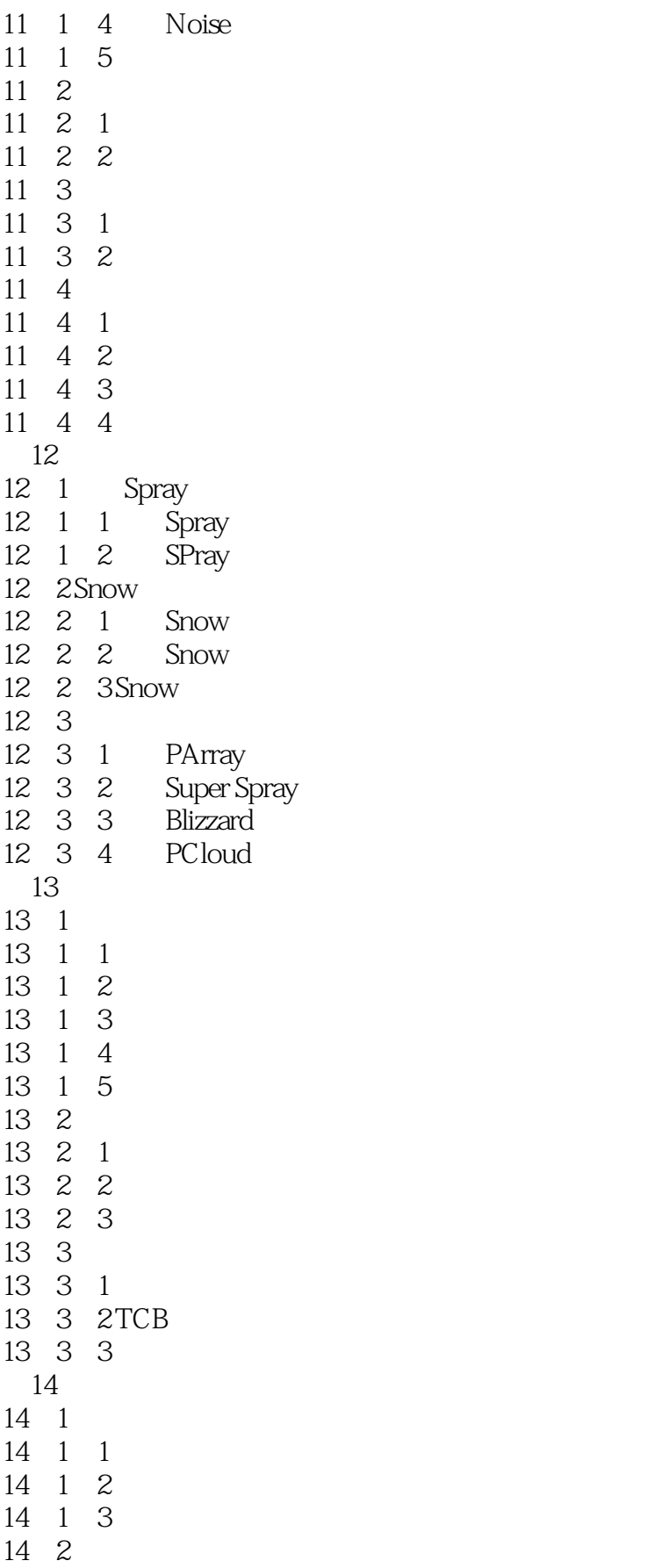

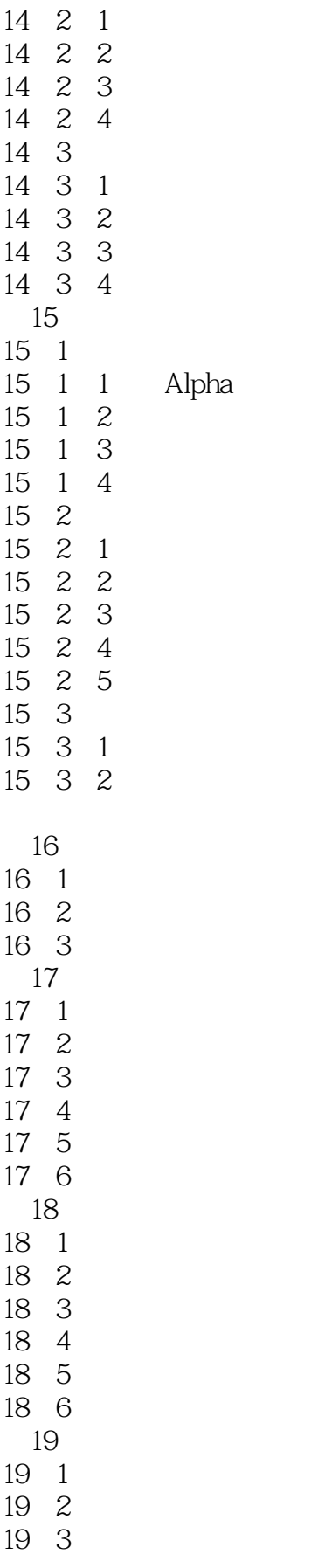

#### $<<$ 3D Studio MAX3 $>$

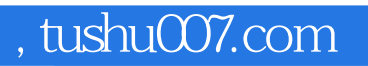

# $<<$ 3D Studio MAX3 $>$

本站所提供下载的PDF图书仅提供预览和简介,请支持正版图书。

更多资源请访问:http://www.tushu007.com